# **Singleton**

Ahogy a neve is mutatja, a **singleton** (magyarul egyke) egy példányban létezik a szkebb világunkban. A szkebb világ itt elssorban a virtuális gépet jelenti, de alkalmazás szerverek környékén akár alkalmazás szint is lehet ez a világ, ezért körültekinten használjuk: nem biztos, hogy két alkalmazásunk a **singlet on** ugyanazon példányát használja.

# A probléma

Sokszor fontos, hogy egy-egy osztályból csak egyetlen példány létezzen, gondoljunk például a programunk konfigurációs állományának beolvasására: tartalmát általában egyszer kell beolvasnunk, majd ezt fel kell dolgoznunk, aztán a program sok egyéb helyén használjuk a feldolgozott paramétereket. Ezen felül még több tucatnyi esetet lehet felsorolni, amikor egy osztályból csak egy példány létrehozása szükséges: különféle várakozósorok kezelése, egy példányból álló erforrások kezelése, stb.

# A megoldás

Megoldásképpen létrehozhatunk globális (public static) változókat valahol a programunkban, amelyekbe a program indulásakor értékül adjuk egy-egy példányát a szükséges osztályoknak - ez azonban lehetvé teszi, hogy más is példányosíthassa a felhasznált osztályokat.

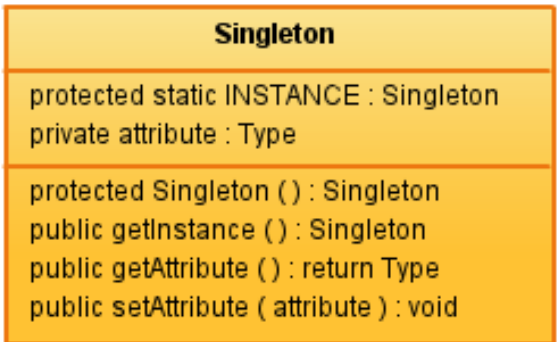

Sokkal szebb megoldás erre a feladatra **singleton** osztály használata, amely annyiban különbözik a fenti esettl, hogy önmaga tartalmazza saját egyetlen példányát egy globális változóban, a konstruktora pedig nem érhet el küls osztály számára, így az els és egyetlen példány létrehozását is maga a **singleton** végzi.

Ha a felhasználók kérnek egy példányt a **singleton** osztályunk, akkor nem feltétlen kell tudniuk, hogy másokkal osztoznak ezen a példányon, ezért ha felmerül a gyanú, hogy több szálból is hívhatják a visszaadott példány metódusait, akkor úgy kell megírnunk ezeket, hogy azok szál biztosan mködjenek.

Általánosságban a **singleton** osztályunkban biztosítani kell egy nem publikus konstruktort, amely létrehozza az egyetlen példányt, illetve léteznie kell egy p ublikus és statikus változónak/metódusnak, amely hordozza/visszaadja ezt az egyetlen példányt - vagyis önmagát.

# Az implementáció

Felmerülhet a kérdés, hogy miért kell a **singleton** , amikor statikus osztályt is használhatnánk. A statikus osztály és a **singleton** között alapveten az a különbség, hogy a statikus osztály minden statikus tagja létrejön akkor, amikor a classloader betölti az osztályt, a **singleton** csak attól a pillanattól foglal memóriát, amikor elször használjuk azt. További különbség, hogy a statikus osztály nem implementálhat interfészt, míg a **singleton** igen, hiszen a Java szempontjából egy teljesen közönséges osztály. Nézzünk pár implementációt, amelyek más-más irányból közelítik meg a problémát: ugyan a végs eredmény azonos lesz, de az els példány létrehozása máskor és máshogy történik.

# **A klasszikus megoldás**

Mivel a **singleton** lehetsége a Java egész korai verzióiban is rendelkezésre állt (hiszen ez - mint a legtöbb tervezési minta - egy OOP minta, nem a Java sajátja), ezért eleinte a klasszikus megoldást használhattuk:

**Singleton.java**

```
public class Singleton
{
  public static final Singleton INSTANCE = new Singleton();
  protected Singleton()
   {
     // ...
   }
}
```
Mint láthatjuk, itt a példány publikus, azaz nincs egy olyan metódus, amelyen keresztül elkérhetjük; ezen túl statikus, amely biztosítja az egyetlen példányt; s végül final, vagyis a tartalma nem módosítható többet. Az egyetlen probléma a korai példányosodás, ugyanis ez az implementáció a Singleton osztály betöltésekor létrehozza a példányát, ami nem mindig a leghasznosabb megoldás.

# **A lusta (lazy) Singleton**

Kismértékben javíthatunk a kifacsarható teljesítményen, ha a **singleton** példány akkor jön létre, amikor elször használnák azt fel:

#### **LazySingleton.java**

```
public class LazySingleton
{
   protected static LazySingleton INSTANCE;
   protected LazySingleton()
   {
     // ...
   }
   public static synchonized LazySingleton getInstance()
   {
     if (INSTANCE == null)
     {
       INSTANCE = new LazySingleton();
     }
     return INSTANCE;
   }
}
```
Ennek a megoldásnak a hátránya, hogy a getlnstance metódust meg kell védenünk attól, hogy egyszerre több szál is benne tartózkodjon, amely kissé lassít az elst követ használatokon, hiszen ekkor már a létrehozott példányt szeretnénk megkapni, amely mveletet nem kellene szinkronizálni.

### **A javasolt megoldás**

Bill Pugh felfedezett egy olyan megoldást, amely a lehet legkésbb hozza létre az egyetlen példányt, és teljes mértékben szálbiztos:

#### **OptimalSingleton.java**

```
public class OptimalSingleton
{
  protected OptimalSingleton()
   {
     // ...
  }
  private static class SingletonHolder
 {
    private final static OptimalSingleton INSTANCE = new OptimalSingleton();
  }
  public static OptimalSingleton getInstance()
   {
     return SingletonHolder.INSTANCE;
   }
}
```
Ez a végletekig egyszer és hatékony megoldás a virtuális gép mködésére épít, ugyanis a classloader csak akkor tölti be a SingletonHolder osztályt, amikor valaki meghívja a getInstance metódust. A szálbiztosságot pedig az garantálja, hogy a classloader csak egyszer tudja betölteni a szükséges osztályt és ez JVM szint atomi mvelet.

### **Egyszeren csak enum**

A Java 5 által behozott enum osztálytípus új lehetséget adott a programozók kezébe:

```
EnumSingleton.java
public enum EnumSingleton
{
   INSTANCE;
   EnumSingleton()
   {
     // ...
   } 
}
```
A megoldás szálbiztos, de sajnos nem az els használatkor jön létre a példány, ellenben igen tömör megoldás. További elnye a többi megoldással szemben, hogy önmagában szerializálható, mivel az enum típusú osztályok erre automatikusan képesek.

### **A lusta (lazy) Singleton – Java 5 esetén**

A Java 5 új memóriakezelést hozott a virtuális gépbe, ezért a volatile használatával lehetségünk van az alábbi megoldásra:

```
VolatileSingleton.java
```

```
public class VolatileSingleton
{
  private static volatile VolatileSingleton INSTANCE;
  protected VolatileSingleton()
   {
     // ...
  }
  public static VolatileSingleton getInstance()
   {
     if (INSTANCE == null)
     {
       synchronized (VolatileSingleton.class)
       {
         if (INSTANCE == null)
         {
           INSTANCE = new VolatileSingleton();
 }
       }
     }
     return INSTANCE;
  }
}
```
A kétszeres ellenrzés a példány lekérdezésének gyorsaságát biztosítja, a volatile pedig ügyel arra, hogy csak akkor legyen az INSTANCE értéke nem null, ha a konstruktor már lefutott.

## Mérjünk!

Az öt implementáció különbözik egymástól lehetségekben és futási idkben, különböztessünk meg futási idket els használatra és további használatra. A **sin gleton** konstruktorába tegyünk egy 1000ms idej várakozást, és nézzük meg mennyi id alatt hajtódik végre az els **singleton** példány elkérése, illetve mennyi példányt tudunk elkérni a további alkalmak során:

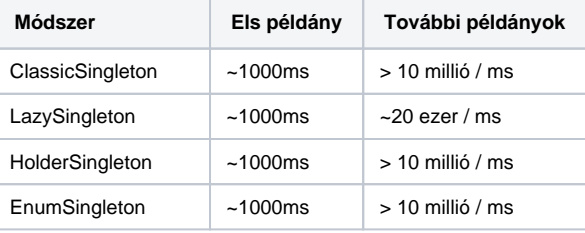

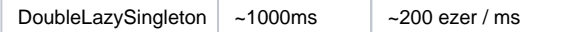

Mint látszik, az els példány elkérése mindenhol közel 1000ms körül van, a különbség akkor ütközne ki, ha a *classloader* az els felhasználás eltt töltené be a **singleton** osztályt, de nehézségbe ütközik elbb használni az osztályt, minthogy használnánk azt... :)

A további példányok elkérése során látszik, hogy azok a *getInstance* metódusok igen rosszul teljesítenek, amelyekben szinkronizációt használunk, ezért lehetleg kerüljük ezeket, és próbáljuk meg a *HolderSingleton* mintát felhasználni, amely egyszer, szálbiztos és gyors.

(forrás: [wikipedia\)](http://en.wikipedia.org/wiki/Singleton_pattern)